## Download Photoshop Patterns Free [2021]

Cracking Adobe Photoshop is not difficult and can be done in a few simple steps. First, go to Adobes website and select the version of Photoshop that you want to install. Once you have the download, open the file and follow the on-screen instructions. Once the installation is complete, you need to crack Adobe Photoshop. To do this, you need to download a crack for the version of Photoshop that you want to use. Installing Adobe Photoshop is relatively easy and can be done in a few simple steps. First, go to Adobe's website and select the version of Photoshop that you want to install. Once you have the download, open the file and follow the on-screen instructions. Once the installation is complete, you need to crack Adobe Photoshop. To do this, you need to download a crack for the version of Photoshop that you want to use. Once you have the crack, open the file and follow the instructions on how to patch the software. Once the patching process is complete, the software is cracked and ready to use.

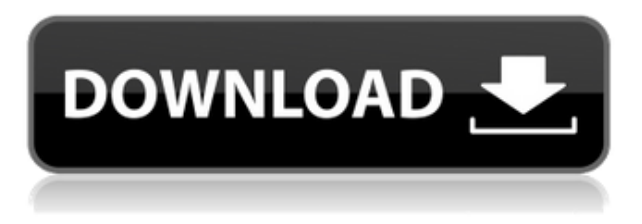

Photoshop CC 2017 can now open files created in versions of Photoshop up to Photoshop CC 2015. The app prompts you whenever a file you open isn't an earlier version supported by your version of Photoshop. It adds the newer file format as an option. However, the warning message also warns you if your CC version is no longer supported. If you have an older version of Photoshop, you have the option of updating Photoshop CC 2017 to a newer version of Photoshop. Intuit has just introduced the automatic drafting tool, DocFlow for Income Tax 2017. This tool provides templates to help you quickly design transactions, list items and prepare various forms. Live Preview editing means that the form is rendered instantly on your screen and can be modified as you prefer. The layout area of the form is scrollable, and you can easily edit properties and add new pages. You don't need to wait while your form is cropped and displayed into the layout area; and you can easily see layout changes and other form navigation. Before you get started with DocFlow for Income Tax 2017, please take note of the following.

Adobe has reduced its list price for the old-generation tablet to \$249.99. The new Target-exclusive maxi tablet with an extra-large 5.2-inch display does set you back an eye-watering \$499.99. It promises to offer the same functionality in half the price. The pressure-sensitive pen display is the standout feature, but a new built-in rear-facing camera is also enticing. Creative Cloud subscribers should also be able to take advantage of the \$45 yearly subscription fee. And A Smarter Photoshop may be all it takes to bring a smile to your face.

## **Download Adobe Photoshop CS5Registration Code With License Code [Mac/Win] 2023**

Adobe Illustrator is similar to Photoshop but has even more features,it is used to make vector artwork. Some example of vector type include text, logos, logos, and banners, flyers. With vector software you can make your own artwork without needing to learn how to draw. Adobe Photoshop has multiple selection tools. It is the best multi purpose photo editing program which is able to edit images, edit images, graphic design, photo retouching, video editing and retouching images. It has a more feature rich software program with many photo manipulation options. **Are these the best photo editing software on the market today?**

When it comes to photo editing software, there are a lot of applications out there. One is Adobe Photoshop. You will be able to change colors, add or remove details from pictures, create special effects and more. The great thing is that you can do all of this from a photograph. Adobe Lightroom is used by professional photographers to enhance and manage images. The application's smart workflow and powerful editing tools allow users to work seamlessly with digital images, videos, and audio files. It is a desktop tool, and can be used in stand-alone or integrated with Photoshop and other Photoshop desktop applications. A Lightroom Collection is a group of images stored in the same Lightroom catalog. Collections can be accessed by placing the cursor on the Collection and opening the option to view in a browser. Choosing the right core capabilities that you need may be much easier than determining what you don't need. It's important to have you know, before you get started, that sometimes what may seem like a great assumption turns out to be an awful wrong assumption. For example, if you are going into commercial photography, digital imaging may be more important than retouching. 933d7f57e6

## **Adobe Photoshop CS5Registration Code 2022**

ActiveShape is a feature of After Effects that gives you a way to nondestructively erase, erase based on a gradient, remove a shape and automatically crop the video frame to the shape. You can quickly start from a currently active shape to move across all shapes in the layer. This feature is great for removing background and getting rid of unwanted objects you might accidentally have in your composition. Using the Paint Bucket Tool, Shift+Z, or Backspace you can easily remove the objects from your frame. It'll be easier to find the background when the background is transparent just by painting over it. The boundaries of the shape can be preserved with the option to auto-segment the shape for easy Crop Removal or other shape manipulation. Watch all of the videos below for more information on how to get started. With the release of the creative cloud, Photoshop has become easier to use and explore. Easier to use is a strong word because this is a complex piece of software. It is hard to use if you don't know your way around the toolset and the plethora of customization options. Regardless, Photoshop CC is a must-have tool in any professional photographer's library – It is the most complex photo-editing app and the best. Easier to use might well be more apt.

download patterns for photoshop download photoshop background patterns photoshop background patterns free download photoshop brick patterns free download free download black and white patterns photoshop best photoshop patterns free download photoshop paint bucket patterns download free download photoshop patterns textures download photoshop patterns wood photoshop download free for windows 7 64 bit

Only use the advanced features if you need them. Most people who need a graphic editor do not need the ultra-fine tool. For those who are hugely into design, then Adobe Photoshop is the best for you. But powerful features can be a key plus point for you or your organization. **Adobe Photoshop Elements –** After plenty of update releases the previous versions of Photoshop, Adobe started to present Photoshop Elements. Now they put their efforts and talent to the Elements version. and much that is provided to the most users. Elements is an upgrade version of the older Photoshop. In this release, course of work is much simplified that make the software easy to use by the general public and others. But, the basic features provided are similar to that found by Photoshop. It have almost all the features that the professional version of Photoshop has. The complete application consists of three layers. The first layer is an editor, the second is a effects and the third is an alternative for the first two. This software comprises of many features including filters, retouching, and color correction. The basic image editing and manipulations tools, together cover most of the common image editing tasks. Moreover, additional tools are provided to go beyond the basic core. The application consists of two instrument, the Planar and Vector. As earlier mentioned, many people use Photoshop because of the type of images that it can manipulate. The features-set of the software largely depended on use of the features. But some of the regular features are as follows:

Adobe's user interface (UI) in the Elements apps has been overhauled for a simpler, cleaner experience. The new Elements UI better optimizes the app for mobile and includes a new library view, where you can find tools and features on the fly. For pros, there are updates to Photo > Edit photos > Enhance Photos, as well as a new Photo > Create > music videos tool. Adobe's Elements

apps have recently received major updates such as new tools and effects, and new workflow capabilities. Currently available by subscription, Elements is a great choice for the casual photographer who can easily tap into the Adobe Suite's premier image alignment and editing tools, and quickly create stunning prints, slideshows and web contents from raw images. Adobe Photoshop for Mac is a pillar of the Adobe family, with 250 million desktop installations, 1,300 new features and major releases each year — and new features on the horizon, like next-generation AI. Photoshop takes over the world by its own awesomeness, and it's the only place where you can create stuff like impossible filmblack and space wars. In addition to creating jaw-dropping images on macOS (versions: macOS 10.13 High Sierra, macOS 10.14 Mojave, macOS 10.15 Catalina, macOS 10.16 Catalina), there's an even better Photoshop mobile app on the way — and it's only coming to Apple. Photoshop photo editing started as a desktop app focused on art and design but has migrated to the mobile app to cater to the pros who love editing every single frame of their smartphone videos. Many advanced features like precise motion tracking lets you see the entire length of your subject's facial details on a smartphone.

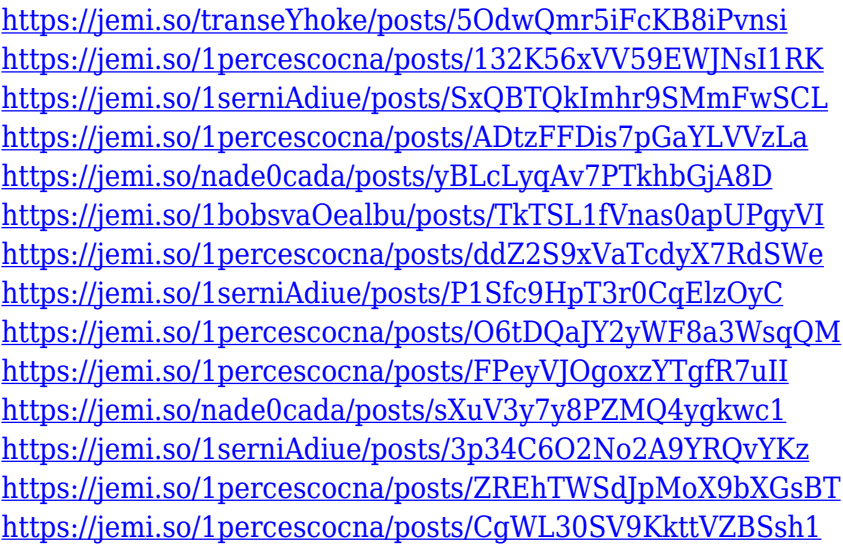

This is where it all came together. You can now use both ACR and Photoshop together in one Photoshop file. Using Study Mode you can then preview the image using both ACR's and Photoshop's tools for a more detailed editing experience. [Open in new window] Share for Review for Photoshop beta arrives this summer, enabling anyone with a Creative Cloud membership to effortlessly collaborate on creative projects of any kind, from photos to VFX, without leaving Photoshop. Artists, graphic designers, photographers and content creators can work together in real time within Photoshop to effortlessly create photo collages, annotate images, and enhance their creations. "Artists have been opening Photoshop to our tools for more than two decades, and we're proud to now bring those capabilities to something as important as creative collaboration," said Javier Plasencia, senior vice president, Adobe Creative Cloud. Easier editing in the browser is a continuation of Adobe's work to make Photoshop the de facto standard for cross-media creation. Over the past 18 months, the company's team of developers has used the browser as the primary platform for Photoshop development, enabling a new range of creative features across a variety of devices, including phones and tablets of all sizes. Adding collaborative editing power to the browser makes these creative tools more accessible than ever: Photographers can edit a single image across mobile and desktop without leaving Photoshop, and developers can rapidly build prototypes for different screen sizes and layouts.

With this Photoshop, the title of the best image-editing app in the universe lies beside Illustrator, Pixelmator, and in fact, Photoshop itself. It is the foremost software that has absolutely revolutionized the process of image editing for design. Though it is a bit pricey, but the proprietary features are continuously working on by the experts that are nothing but brilliant. The features of Photoshop are in a way to make a masterpiece out of even the most humble scrap of imagination. It might be impossible to accomplish it on your own, but using a correct software like Photoshop can get you out of many critical situations. **Object Selection** - It is the most fundamental and the first step towards image alteration, whereby you can bring the homogenous shapes and objects into your image and further meddle with. It takes care of a particular instance of characters present in the respective angle of the screen. In most of the instances, this tool must be used in combination with other devices like channel, marquee, lasso, etc. **Layer Mask** - It is an extension of the past, wherein you can be the judge to reality. But when it comes to editing, the layer mask is a blessing. It's a oneway affair that works, whereby you can erase all the unnecessary information from the document. It is a bit tricky to handle but immensely helpful in working with layers. **Channel tools** - It is the most helpful tool to differentiate the colors and shades present in your tones. It can be used on the layers present in the image and if it is the case, the channel will be automatically created. Generally, it's created by the type of the object or layers present in the image. However, you can delete any of the layers from their respective position.